## **Datenblatt**

## Karte

Quadrat, 12 x 12 cm, 4/4-farbig

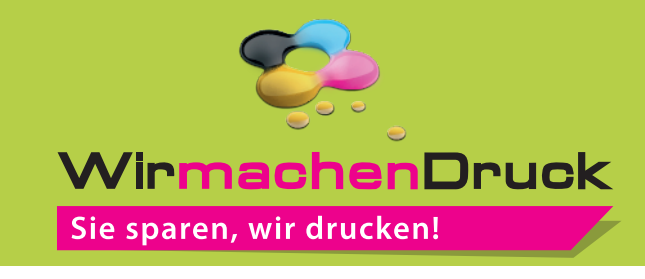

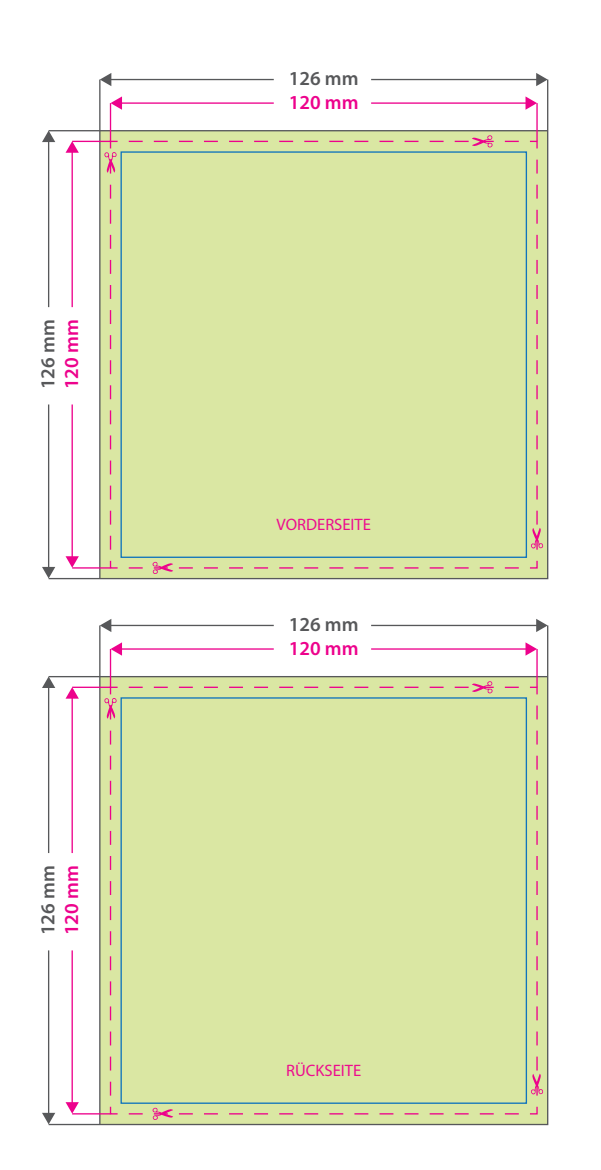

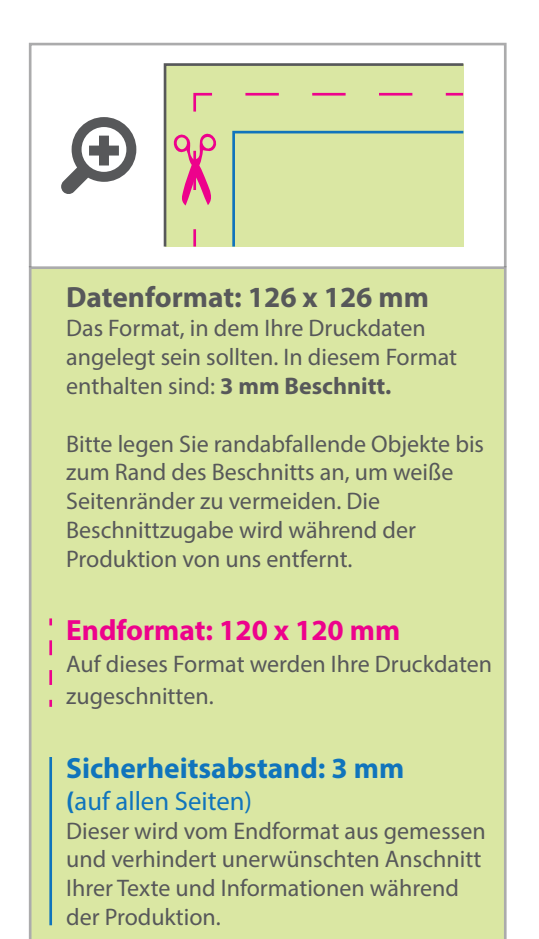

## 5 Tipps zur fehlerfreien Gestaltung Ihrer Druckdaten

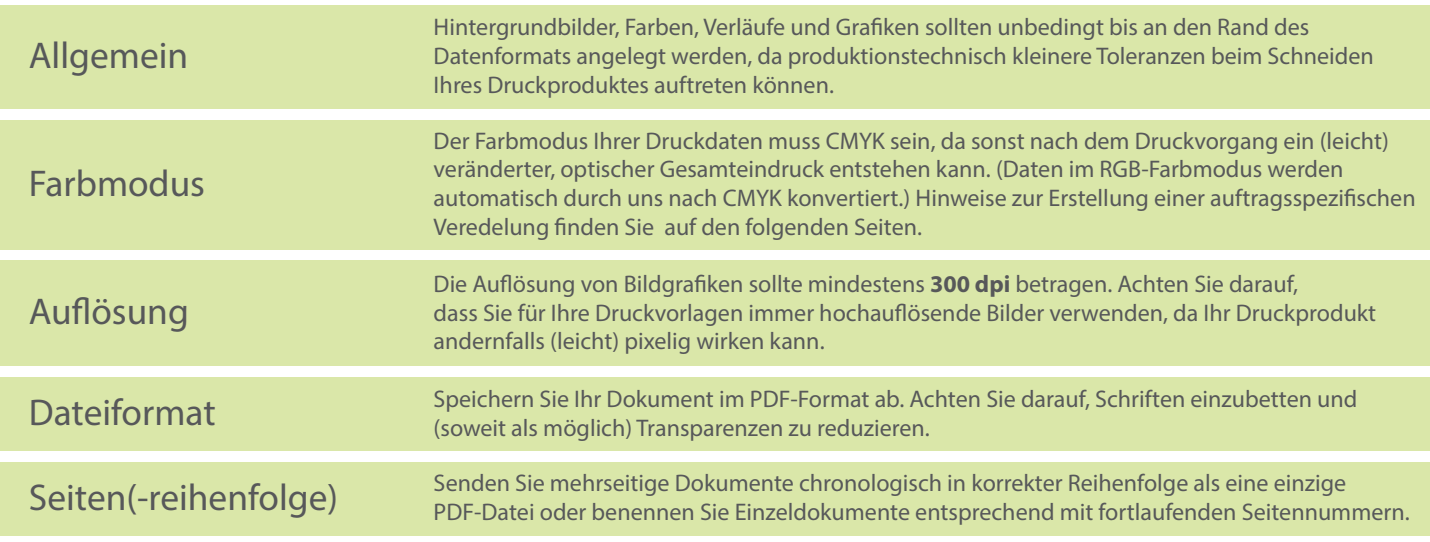